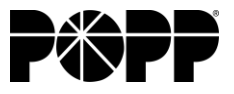

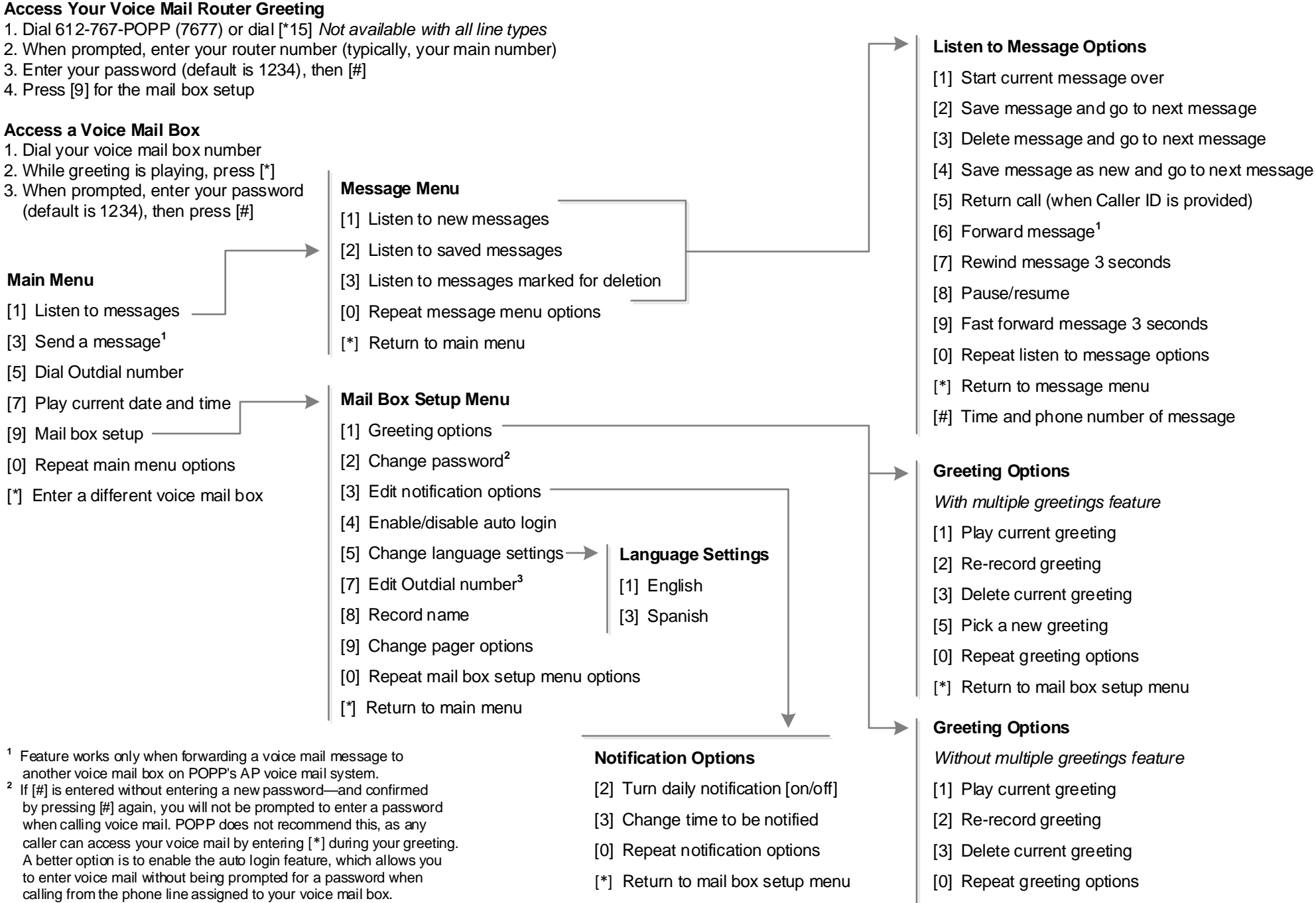

[\*] Return to mail box setup menu

**3** Outdial must be configured to call a 10-digit local telephone number.